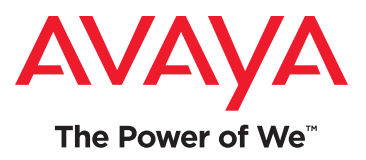

# DevConnect Developer & Partner Program

# Extract more value from your investment in Avaya technology

As a communications application developer, you've already made an investment in the future of intelligent communications solutions for your business. We'd like to help you get more out of that investment by providing you with the tools and resources to take your business to the next level.

Whether you are simply exploring how Avaya technology can create opportunities for your company and customers, or seeking additional technical know-how and information to aid in your current development efforts, a free DevConnect membership offers access to:

- **Downloadable software development kits (SDKs) and client-side libraries** to aid in application development and integration.
- **Step-by-step tutorials, in-depth Flash-based training courses, and on-demand webinars** to build skills within your technical community.
- **Technical Frequently Asked Questions (FAQs) and communitysupported forums** to assist in knowledge sharing.
- **Sample Applications** to jump start your application development efforts by demonstrating how to use key APIs.
- **Developer conferences, podcasts, newsletters and other developer communications** to provide ongoing technical awareness.
- **Simulators\* and remote labs** to aid in prototyping and proof-of-concept implementations with minimal up-front investments.
- **Evaluation kits and developer editions** for emerging Avaya products to allow you to explore new solutions that can give you a competitive advantage or help you deliver superior customer service.
- **Interoperability Notes and DevConnect Member Application Notes** created by our Solution and Interoperability Test Lab to assist in deploying DevConnecttested solutions.
- **Opportunities to participate in technical beta programs** to give you a leg up on next generation application development activities.
- **And much more**…

## Enhanced Membership options for ISVs, IHVs and Systems Integrators

DevConnect also assists our members in developing more comprehensive go-tomarket models with Avaya and Avaya channels. By upgrading your membership, application developers can access enhanced technical support resources, request compliance testing, or utilize co-marketing benefits to promote interoperable solutions. Interoperability Notes and DevConnect Member Application Notes are created by our Solution and Interoperability Test Lab to assist in deploying DevConnect-tested solutions, providing enhanced customer confidence to our joint customers.

#### **Register today for your free DevConnect membership at <www.avaya.com/devconnect>**

\*Additional media & support charges may apply.

### **DevConnect Membership is open to all, FREE of charge**

The Avaya DevConnect program provides a wide range of developer oriented resources, including access to APIs and SDKs, developer tools, technical support options and training resources.

Enhanced membership options include increased levels of technical developer support, compliance testing, and co-marketing benefits for ISVs, IHVs and System Integrators.

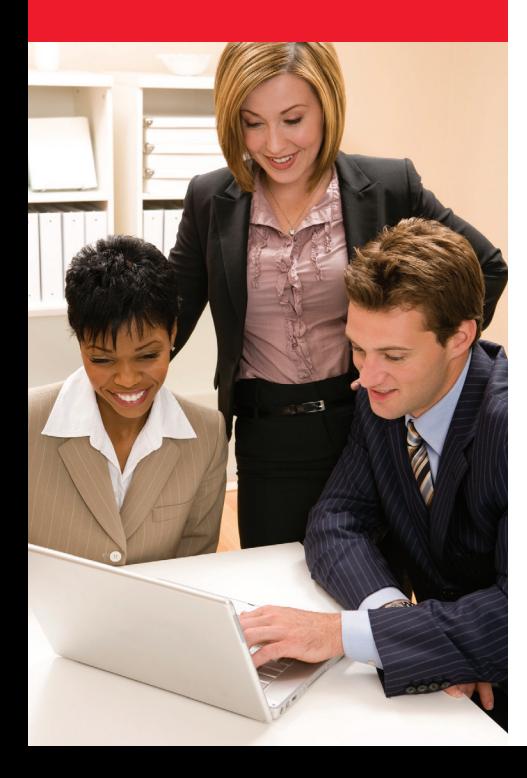

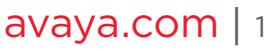

### A SAMPLE LISTING OF AVAILABLE DEVCONNECT RESOURCES:

#### SDK & API Downloads and Documentation

Information on APIs and downloads of SDKs for over 30 Avaya products, including:

- Avaya Agile Communication Environment™ (Avaya ACE™) Web services and Foundation Toolkit
- Avaya Aura® core communications services, including Session Manager, Communication Manager (deployed as a feature server or as an evolution server), System Manager and Application Enablement Services (AE Services)
- Avaya Aura® Contact Center
- Avaya Communication Server 1000
- Avaya IP Office
- Avaya Aura® Experience Portal
- Avaya IP Deskphones (Push API and PushSDK)

#### Remote Labs

- DevConnect members can request access to remote lab installations of Avaya products. Some of the remote labs can be accessed on demand; others are available for fixed, scheduled sessions.
- Avaya ACE Web Services and Foundation Toolkit remote labs
- Self Service remote lab, featuring Avaya Aura Experience Portal
- Proactive Outreach Manager remote lab
- Avaya Aura® Session Manager remote lab
- Avaya AE Services and Communication Manager remote lab
- Avaya Aura Contact Center remote lab
- Avaya Communication Server 1000 remote lab

#### Sample Applications

#### Training Courses, Tutorials & Technical Webinars

- In-depth training courses on Avaya product interfaces, including Avaya ACE Web Services, Avaya Aura Contact Center APIs, Avaya Aura Orchestration Designer, Avaya Aura® AE Services and Avaya IP Deskphone APIs
- Step-by-step tutorials, including:
	- ° Setup, Application Initialization, and Event Monitoring using the AE Services DMCC Java SDK
	- ° Customizing the Avaya Aura Contact Center Multimedia Web Chat Reference Implementation
- ° Developing a Multilingual Speech Application using Avaya Aura Orchestration Designer
- ° Avaya IP Deskphone Push and Browser Applications Setup
- Video tutorials on topics including Avaya ACE Web services development and use of the Avaya IP Deskphone XML Designer

#### Tools, Evaluation Kits & Developer Editions

- Avaya Aura Orchestration Designer
- Avaya AE Services DMCC Dashboard
- Avaya IP Deskphone XML Designer
- Avaya ACE Web Services Trainer
- Avaya Aura® Solution for Midsize Enterprise, comprising instances of Avaya Aura core communications components on a single server, for use in a development lab

More than 25 sample applications (in addition to those provided with individual SDKs) for Avaya Aura AE Services, Avaya Aura Contact Center, Avaya Aura Orchestration Designer, Proactive Outreach Manager, Avaya IP Deskphones and Proactive Contact.

#### DevConnect eBooks

- Mastering Communications Enablement with Avaya ACE Web Services
- Mastering Sequenced Application Development with the Avaya ACE Foundation Toolkit
- Mastering Device, Media and Call Control Using Avaya DMCC Dashboard
- Developing Exceptional Multi-Modal Customer Experiences
- Mastering Avaya IP Deskphone Application Development

### About Avaya

Avaya is a global provider of business collaboration and communications solutions, providing unified communications, contact centers, networking and related services to companies of all sizes around the world. For more information please visit **[www.avaya.com](http://www.avaya.com)**.